## **Détail des champs des csv téléchargeables :**

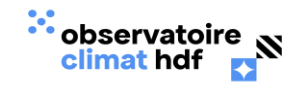

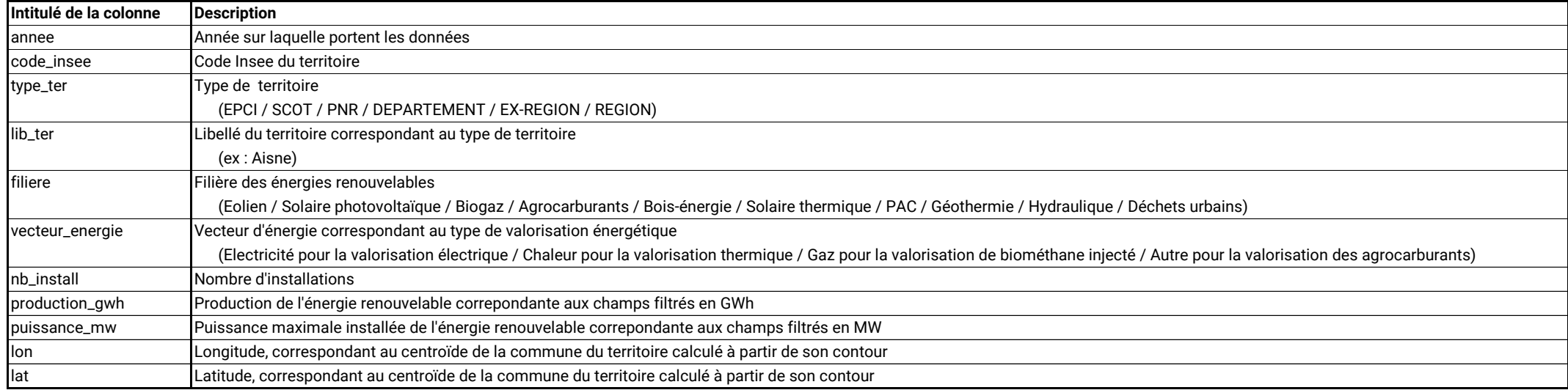

**Notes :** 

Les périmètres des territoires sont les derniers connus, et sont actualisés chaque début d'année. Il ne s'agit donc pas des territoires existant l'année des données. Pour une année, un code Insee et une filière ou un vecteur d'énergie donnés, les informations du nombre d'installations, de la puissance et de la production se trouvent sur une unique ligne.

**Producteur des csv et des métadonnées :** Observatoire Climat HDF / Cerdd